Министерство образования и науки Республики Татарстан Государственное автономное профессиональное образовательное учреждение «ЕЛАБУЖСКИЙ ПОЛИТЕХНИЧЕСКИЙ КОЛЛЕДЖ»

Рассмотрено на заседании ЦМК ОП, ПМ

 $\frac{H}{0.11}$ . Голованова<br>
« 18 » *a Vryet a* 2022 r.

Рассмотрено и принято на Педагогическом совете Протокол № 1 от 29. 09 2022 г.

## **РАБОЧАЯ ПРОГРАММА УЧЕБНОЙ ДИСЦИПЛИНЫ**

## **ОП.11 ИНФОРМАЦИОННЫЕ ТЕХНОЛОГИИ В ПРОФЕССИОНАЛЬНОЙ ДЕЯТЕЛЬНОСТИ**

Рабочая программа учебной дисциплины «Информационные технологии в профессиональной деятельности» разработана на основе Федерального государственного образовательного стандарта (далее – ФГОС) по специальности среднего профессионального образования (далее - СПО) 15.02.08 Технология машиностроения, утвержденного приказом Минобрнауки России от 18.04.2014 N 350 Зарегистрировано в Минюсте России 22 июля 2014 г. N 33204.

Организация-разработчик: ГАПОУ «Елабужский политехнический колледж»

Разработчик: Симонов А.Н., преподаватель общепрофессиональных дисциплин

## **СОДЕРЖАНИЕ**

# **1. ПАСПОРТ ПРОГРАММЫ УЧЕБНОЙ ДИСЦИПЛИНЫ 2. СТРУКТУРА И СОДЕРЖАНИЕ УЧЕБНОЙ ДИСЦИПЛИНЫ 3. УСЛОВИЯ РЕАЛИЗАЦИИ УЧЕБНОЙ ДИСЦИПЛИНЫ**

**4. КОНТРОЛЬ И ОЦЕНКА РЕЗУЛЬТАТОВ ОСВОЕНИЯ УЧЕБНОЙ ДИСЦИПЛИНЫ** 

## **1. ПАСПОРТ РАБОЧЕЙ ПРОГРАММЫ УЧЕБНОЙ ДИСЦИПЛИНЫ Информационные технологии в профессиональной деятельности**

#### **1.1.Область применения рабочей программы**

Рабочая программа учебной дисциплины является частью примерной основной профессиональной образовательной программы в соответствии с ФГОС по специальности 15.02.08 Технология машиностроения.

**1.2. Место учебной дисциплины в структуре основной профессиональной образовательной программы:** 

дисциплина входит в профессиональный цикл.

#### **1.3. Цели и задачи учебной дисциплины – требования к результатам освоения учебной дисциплины:**

В результате освоения учебной дисциплины обучающийся должен **уметь:**

- оформлять конструкторскую и технологическую документацию с использованием специальных компьютерных программ.

В результате освоения учебной дисциплины обучающийся должен **знать**:

- базовые, системные, программные продукты и пакеты прикладных программ.

При изучении дисциплины «Информационные технологии в профессиональной деятельности» актуализируются следующие компетенции: ОК 1. Понимать сущность и социальную значимость своей будущей профессии, проявлять к ней устойчивый интерес.

ОК 2. Организовывать собственную деятельность, выбирать типовые методы и способы выполнения профессиональных задач, оценивать их эффективность и качество.

ОК 3. Принимать решения в стандартных и нестандартных ситуациях и нести за них ответственность.

ОК 4. Осуществлять поиск и использование информации, необходимой для эффективного выполнения профессиональных задач, профессионального и личностного развития.

ОК 5. Использовать информационно-коммуникационные технологии в профессиональной деятельности.

ОК 6. Работать в коллективе и команде, эффективно общаться с коллегами, руководством, потребителями.

ОК 7. Брать на себя ответственность за работу членов команды (подчиненных), результат выполнения заданий.

ПК 1.1. Использовать конструкторскую документацию при разработке технологических процессов изготовления деталей.

ПК 1.2. Выбирать метод получения заготовок и схемы их базирования.

ПК 1.3. Составлять маршруты изготовления деталей и проектировать технологические операции.

ПК 1.4. Разрабатывать и внедрять управляющие программы обработки деталей. При изучении дисциплины «Информационные технологии в профессиональной деятельности»

ПК 1.5. Использовать системы автоматизированного проектирования технологических процессов обработки деталей.

5.2.2. Участие в организации производственной деятельности структурного подразделения.

ПК 2.1. Участвовать в планировании и организации работы структурного подразделения.

ПК 2.2. Участвовать в руководстве работой структурного подразделения.

ПК 2.3. Участвовать в анализе процесса и результатов деятельности подразделения.

5.2.3. Участие во внедрении технологических процессов изготовления деталей машин и осуществление технического контроля.

ПК 3.1. Участвовать в реализации технологического процесса по изготовлению деталей.

ПК 3.2. Проводить контроль соответствия качества деталей требованиям технической документации.

При изучении дисциплины «Информационные технологии в профессиональной деятельности» формируются следующие личностные результаты:

Проявляющий и демонстрирующий уважение к людям труда, осознающий ценность

ЛР 4 собственного труда. Стремящийся к формированию в сетевой среде личностно и профессионального конструктивного «цифрового следа»

ЛР 23 Использовать средства физической культуры для сохранения и укрепления здоровья в процессе профессиональной деятельности и поддержания необходимого уровня физической подготовленности.

#### **1.4. Рекомендуемое количество часов на освоение примерной программы учебной дисциплины:**

максимальной учебной нагрузки обучающегося **90** часов, в том числе: обязательной аудиторной учебной нагрузки обучающегося **60** часа; самостоятельной работы обучающегося **30** часов.

## **2. СТРУКТУРА И СОДЕРЖАНИЕ УЧЕБНОЙ ДИСЦИПЛИНЫ 2.1.Объём учебной дисциплины и виды учебной работы**

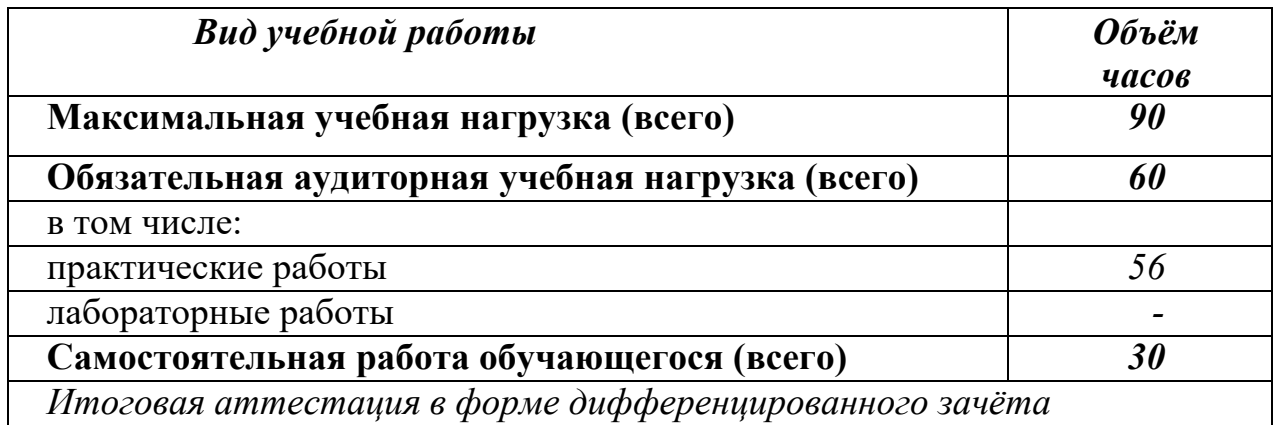

#### **2.2. Тематический план и содержание учебной дисциплины Информационные технологии в профессиональной деятельности**

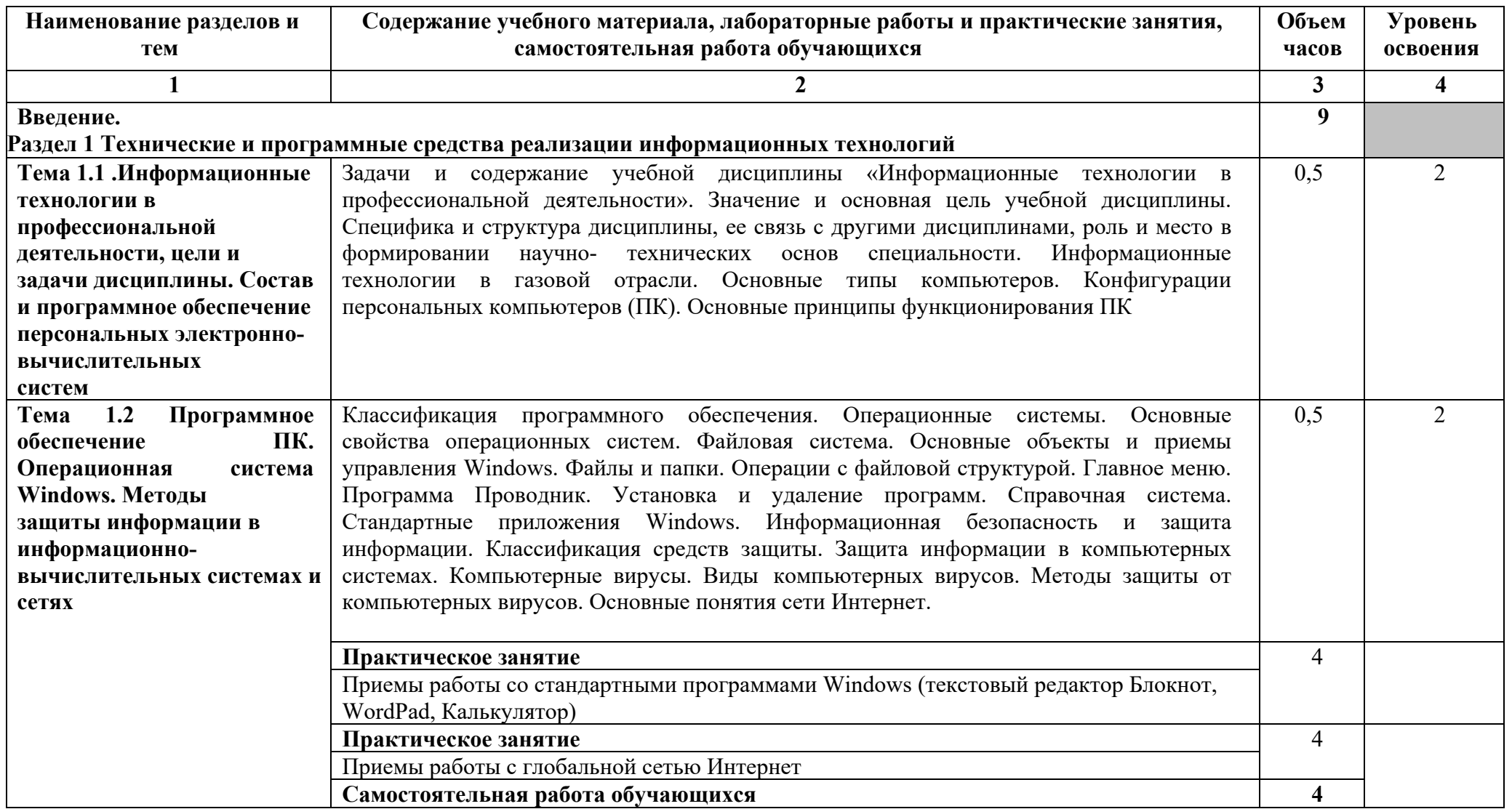

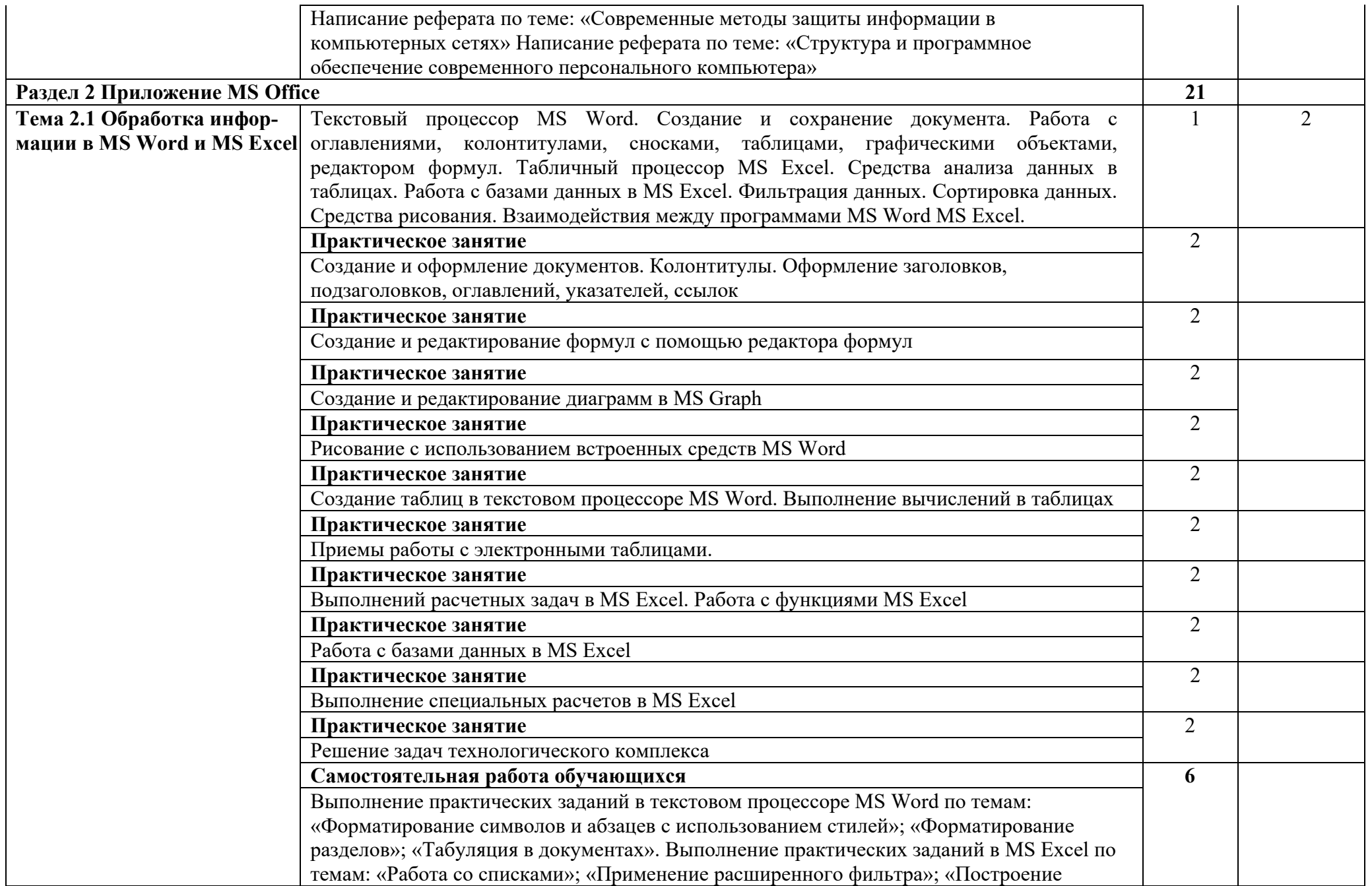

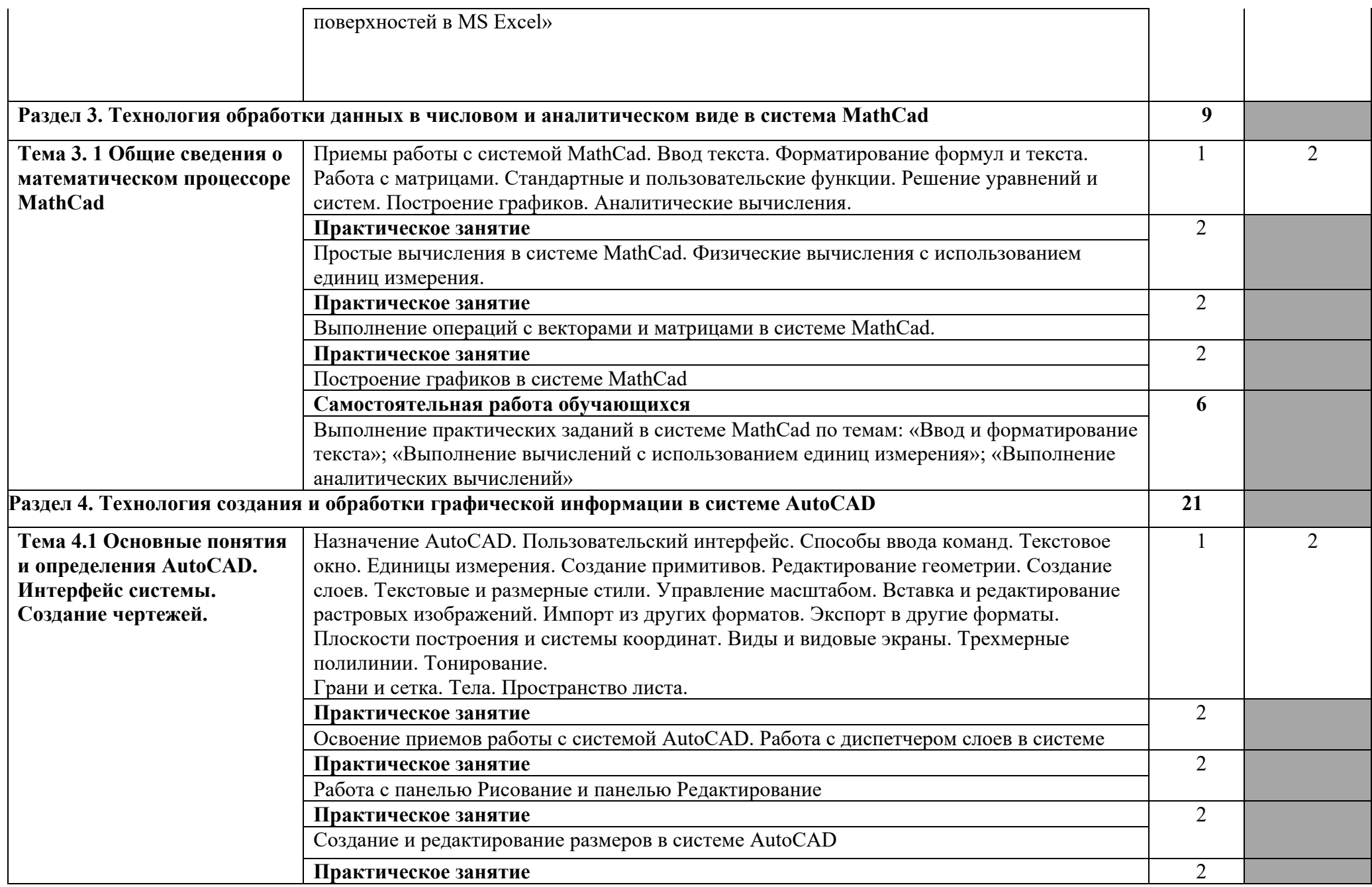

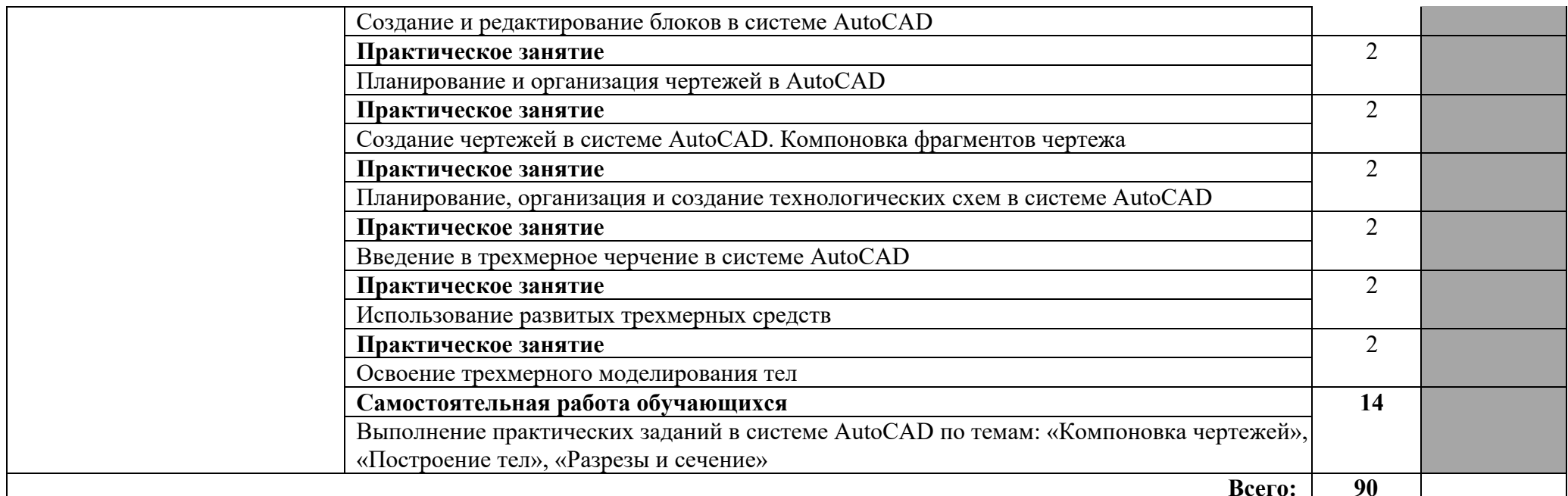

Для характеристики уровня освоения учебного материала используются следующие обозначения:

1. – ознакомительный (узнавание ранее изученных объектов, свойств);

2. – репродуктивный (выполнение деятельности по образцу, инструкции или под руководством)

3. – продуктивный (планирование и самостоятельное выполнение деятельности, решение проблемных задач)

## **3. УСЛОВИЯ РЕАЛИЗАЦИИ УЧЕБНОЙ ДИСЦИПЛИНЫ**

#### **3.1. Требования к минимальному материально-техническому обеспечению**

Реализация учебной дисциплины требует наличия учебного кабинета вычислительной техники, оборудованного персональными компьютерами с локальной вычислительной сетью и выходом в Интернет.

Оборудование учебного кабинета:

– посадочные места с персональными компьютерами по количеству обучающихся;

– рабочее место преподавателя с персональным компьютером.

Технические средства обучения:

– компьютеры с лицензионным программным обеспечением - ОС Windows, MS Office, система компьютерной математики MathCad, графический пакет AutoCAD;

– компьютерные обучающие системы;

– мультимедиапроектор;

– экран.

## **3.2. Информационное обеспечение обучения**

**Перечень рекомендуемых учебных изданий, Интернет-ресурсов, дополнительной литературы** 

Основные источники:

1. Голицына, О.Л. Системы управления базами данных: учебное пособие для студентов СПО [Текст] / Голицына О.Л., Партыка Т.Л. – М.: ФОРУМ: ИН-ФРА-М, 2016. – 432с.

2. Емельянова, Н.З. Информационные технологии в профессиональной деятельности: учебное пособие [Текст] / Емельянова Н.З. – М.: ФОРУМ: ИНФРА-М, 2015. – 368с.

Дополнительные источники:

1. Шаньгин, В.Ф. Информационная безопасность компьютерных систем и сетей: учебное пособие [Текст] / Шаньгин В.Ф. – М.: ИД «ФОРУМ»; ИНФРА-М, 2015.

 $-416c.$ 

2. Лесничая, И.Г. Информатика и информационные технологии. Учебное пособие [Текст] / Лесничая И.Г., Миссинг И.В., Романова Ю.Д., Шестаков В.И. 2-е изд. – М.: Изд-во Эксмо, 2015. – 544с.

3. Гаврилов, М.В. Информатика и информационные технологии: учебник для студентов вузов [Текст] / Гаврилов М.В. – М.: Гардарики, 2015. – 655с.

4. Полещук, Н.Н., Савельева, В.А. Самоучитель AutoCAD 2015 [Текст] / Полещук Н.Н., Савельева В.А. – СПб.: BHV – 2015. – 544c.

5. Интернет-ресурс www.autodesk.ru 30.06.2017 г.

6. Интернет-ресурс www.office.microsoft.com 29.05.2017 г.

## **4. КОНТРОЛЬ И ОЦЕНКА РЕЗУЛЬТАТОВ ОСВОЕНИЯ УЧЕБНОЙ ДИСЦИПЛИНЫ**

**Контроль и оценка** результатов освоения учебной дисциплины осуществляется преподавателем в процессе проведения практических занятий, тестирования, а также выполнения обучающимися индивидуальных заданий, проектов, исследований.

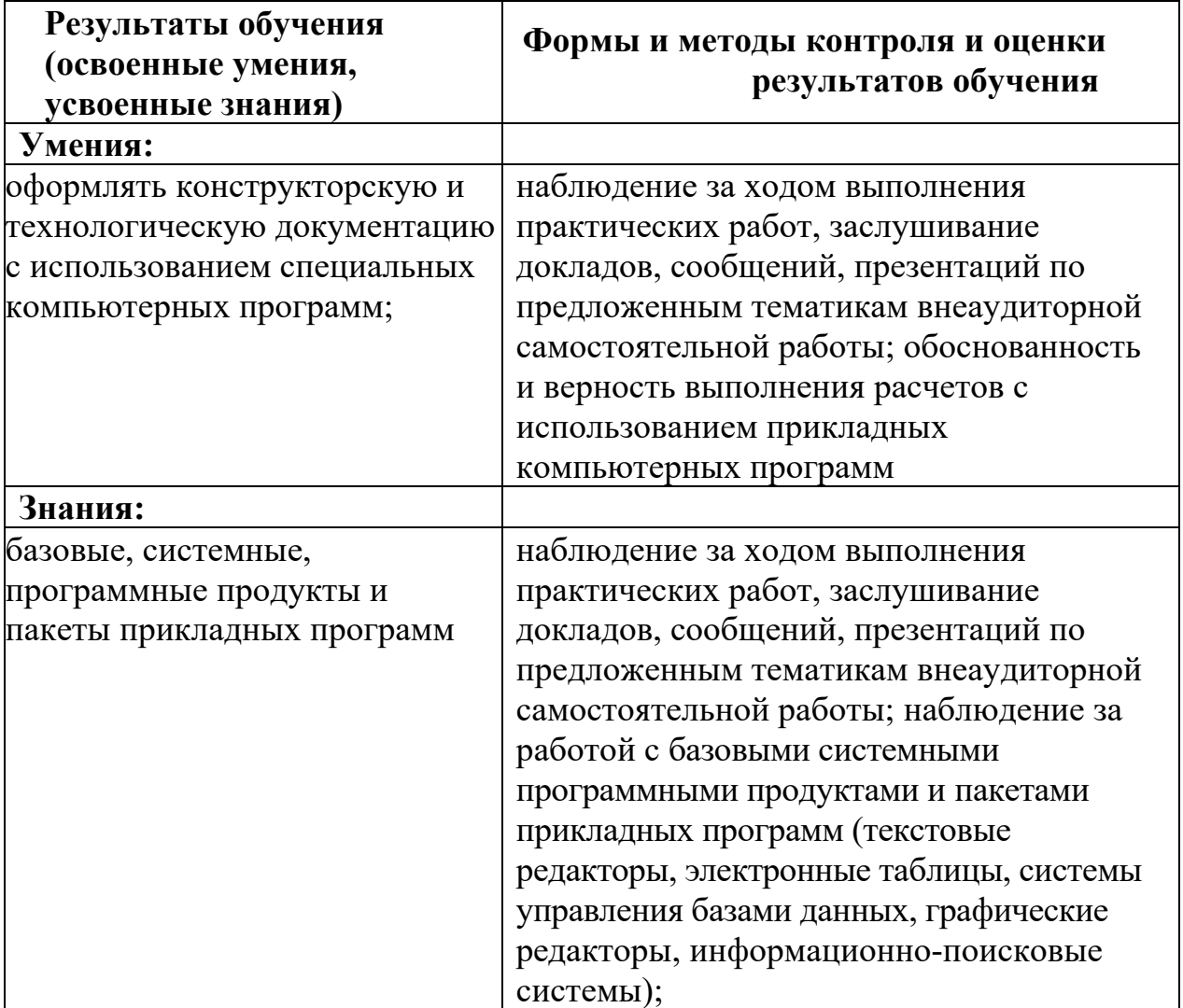